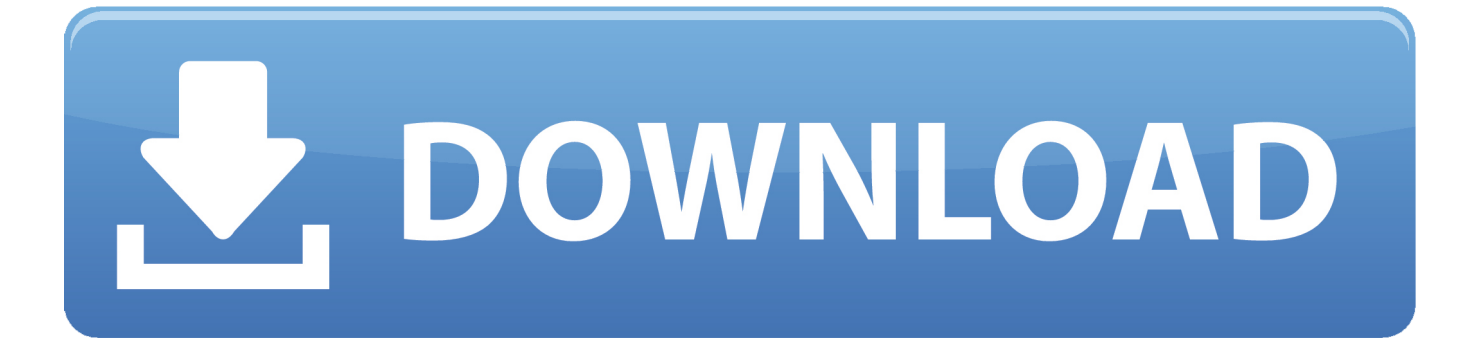

[Eset Product Activator 6.5](https://tlniurl.com/1vkvjk)

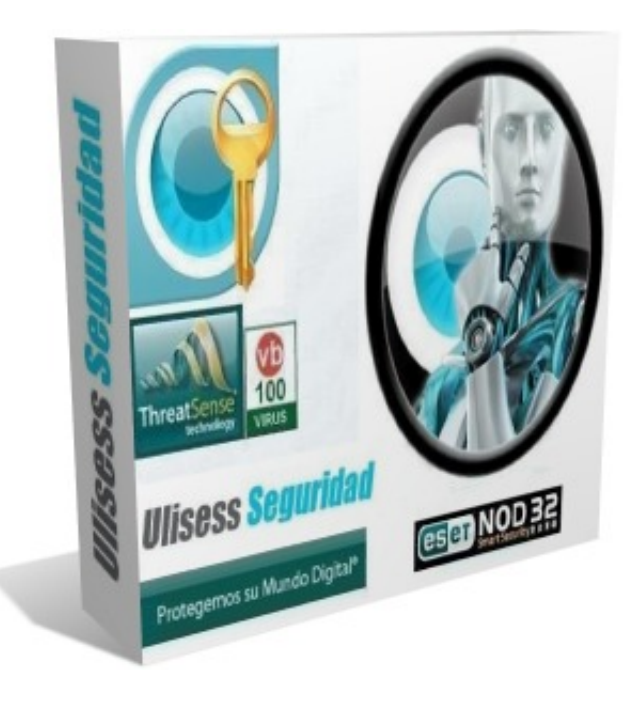

[Eset Product Activator 6.5](https://tlniurl.com/1vkvjk)

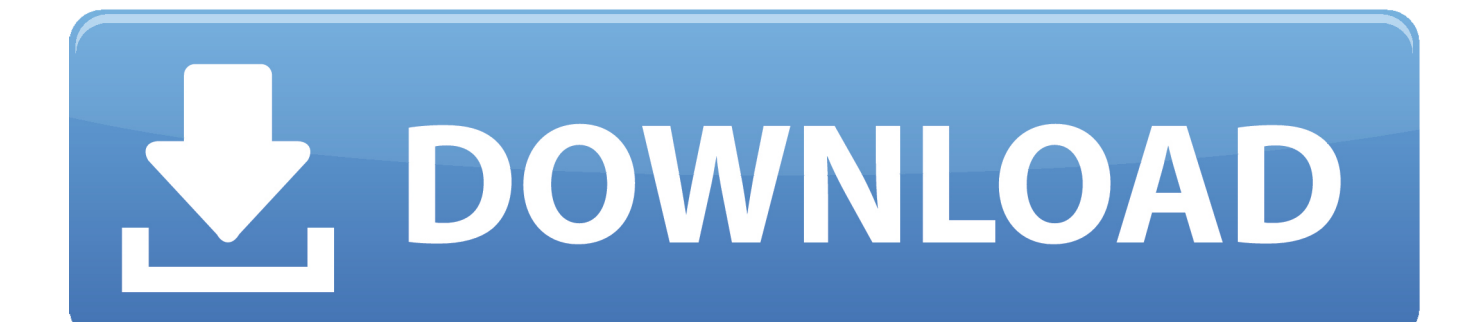

Sep 1, 2015 - hi, send me password and user name for eset smart security 4 2 71.. Removable Media Control scans media and devices for threats after insertion, while internet, as well as email scanning, keep you shielded from prospective cyber threats.. Primary safety strengthened by ESET's cloud-based reputation structure named LiveGrid.

Figure 1-6 Click the image to view larger in new window Activate ESET products on individual client computers: Typically, ESET Endpoint products are activated during installation.. According to artificial intelligence, the sophisticated technologies which constitute ESET Cyber Security Pro can proactively eliminate infiltration by viruses, spyware, trojan horses, worms, adware, rootkits along with other Internet-borne attacks without preventing system efficiency.

## **eset product activator**

eset product activator, eset product activator by nikko, eset product activator v6.5, eset product activator 2015, eset product activator 2020, eset product activator 2015 by nikko rar, eset product activator 2019, eset product activator v7.0 by nikko, eset product activator 2015 by nikko, eset product activator v7.0, eset product activator 2015 free download

Eset Product Activator By NikkoFigure 1-1 Click the image to view larger in new window • Type a task name into the Name field.. Activator 6 5 rar 4shared for all, at::42 3z eset product activator use tutorial by appnee comduration: 2:49.. To activate your product after installation, follow the steps below: • Open ESET Endpoint Security or ESET Endpoint Antivirus.. จากนั้นเข้าไปที่ C: Program Files ESET Ulisess Seguridad ESET Product Activator 6.. ESET Cyber Security Pro 6 5 Crack is complicated security solution for identity theft protection, cloud-based detection, and parental controls.

## **eset product activator v6.5**

Offline or share data online with no worries • Parental Control Show the kids of yours just the high aspect of the Internet.. 2 please FREE Kaspersky Internet Security 2013 License Key or Activation Code Download In a nutshell F.. Figure 2-1 Click the image to view larger in new window • Enter your ESET-issued License Key into the License Key field and click Activate.. Figure 1-5 Click the image to view larger in new window • Click the Executions tab and verify the status of your task in the Status column.. Eliminates all kinds of threats, including stops, spyware, worms, and viruses windows based threats.

## **eset product activator 2020**

Nov 23, 2017 Hello, regarding this link with servers do we really need all 17 IP adresses listed enabled in ou.. Fortunately, all parameters have sensible default values In many cases, you need to configure only two or three parameters before you can start to play with the mail system.. • Click Admin  $\rightarrow$  Client Tasks  $\rightarrow$  All Tasks  $\rightarrow$  ESET Security Product  $\rightarrow$  Product Activation and click New.. Parental Control gives a more secure Internet for the kids of yours and Cybersecurity Training shows the family of yours safe online practices.. Here's a quick introduction to the syntax: • The text below assumes that you already have Postfix installed on the system, either by compiling the source code yourself (as described in the file) or by installing an already compiled version. e10c415e6f